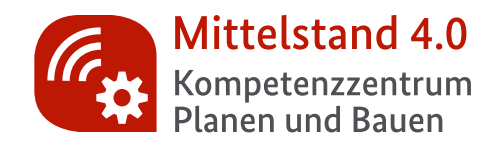

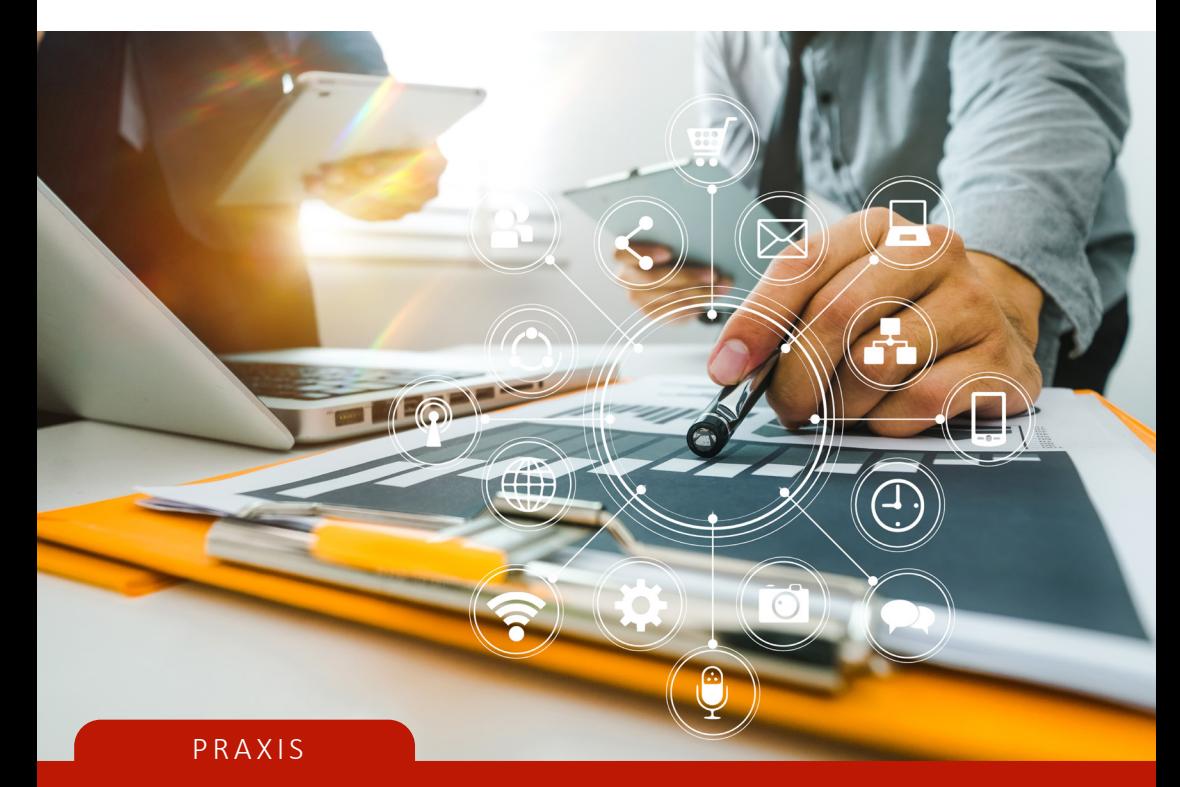

# Aspekte der Projektkoordination – Technischer Bericht

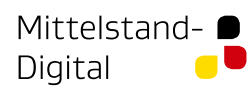

Gefördert durch:

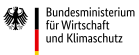

aufgrund eines Beschlusses des Deutschen Bundestages

### Impressum

#### **Herausgeber:**

Mittelstand 4.0-Kompetenzzentrum Planen und Bauen info@kompetenzzentrum-planen-und-bauen.digital

#### **Autoren:**

Sharina Alves, Christian Kreyenschmidt, Silke Steinkopf, Ben Gottkehaskamp, Sebastian Hollermann, Gerd Mischler

#### **Redaktion:**

buildingSMART Deutschland, Wiener Platz 6, 01069 Dresden kompetenzzentrum@buildingsmart.de

**Inhalte und Produktion:**  Mittelstand 4.0-Kompetenzzentum Planen und Bauen

### **Bilder:**

Titelbild: Adobe Stock, mrmohock S. 3 Adobe Stock, ME Image S. 4, 6 und 7: Jade Hochschule

**Satz & Layout:**  Tina von Wolffersdorff www.besonders-blond.de

Mit unseren Publikationen geben wir **Einblicke in die Praxis von BIM und anderen Digitalisierungstechniken**. Wir zeigen und beschreiben, welche Möglichkeiten bereits heute existieren und auch angewen det werden. Unsere Expertinnen und Experten des Mittelstand 4.0-Kompetenzzentrums Planen und Bauen erklären dabei nicht nur Techniken, Begriffe und Prozesse, sondern auch die Chancen, die sich für kleine und mittelständische Unternehmen ergeben.

Die vorliegende Publikation ist eine Informationssammlung aus verschiedenen Praxisprojekten sowie eigenen Erfahrungen. Bei der Zusammenstellung der Inhalte wurde Wert darauf gelegt, die mit den Praxisprojekten gewonnenen Einsichten auch für andere kleine und mittelständische Unternehmen nutzbar zu machen.

Wir sind sehr an Ihrer Meinung und auch an Ihren Beispielen aus der BIM- und Digitalisierungspraxis interessiert. **Melden Sie sich** bitte gerne per E-Mail oder auch über unsere Social Media Kanäle auf Twitter, Facebook oder LinkedIn.

- [info@kompetenzzentrum-planen-und-bauen.digital](mailto: info@kompetenzzentrum-planen-und-bauen.digital)
- [Kompetenzzentrum.Planen.und.Bauen/](https://www.facebook.com/Kompetenzzentrum.Planen.und.Bauen)
- v [kompetenz\\_pb](https://twitter.com/Kompetenz_PB)
- [company/kompetenzzentrumplanenundbauen/](https://www.linkedin.com/company/kompetenzzentrumplanenundbauen/)**in**

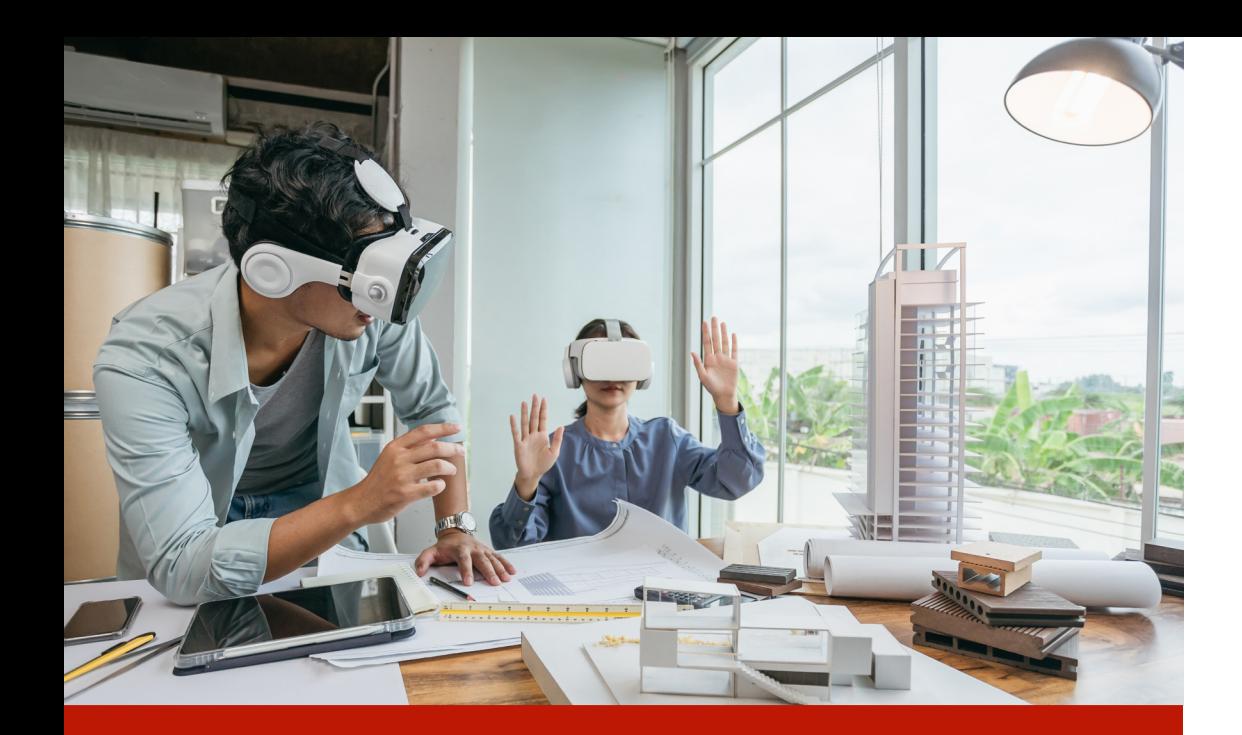

# Gemeinsam planen und bauen im virtuellen Projektraum

Die Planung und Umsetzung eines Bauprojektes erfolgt mit einer Vielzahl von Projektbeteiligten, die unterschiedliche Tätigkeits- und Wissensschwerpunkte aufweisen und sich an verschiedenen Standorten befinden. Durch die wachsende Komplexität der Projekte werden auch die erforderlichen Kompetenzen und Kenntnisse im Umsetzungsprozess immer größer. Es reicht schon lange nicht mehr, wenn das Projektteam am physischen Plan über Telefon oder Mail kommuniziert. Für einen effiziente Umsetzung muss erforderliches Wissen und Informationen den Projektbeteiligten zur Verfügung gestellt werden.

**Building Information Modeling (BIM)** versucht genau das. Alle planungs- und ausführungsrelevanten Informationen fließen in ein digitales Modell, zu welchem alle Projektbeteiligten Zugriff bekommen. Dafür braucht es eine **einheitliche Datenumgebung**. In dieser arbeiten Sie mit anderen Fachgenwerken zusammen, können Informationen extrahieren und Änderungen einpflegen. Damit KMU's unter Verwendung unterschiedlicher Software, aber teils auch durch das Sprechen unterschiedlicher Landessprachen effizient zusammenarbeiten, verlangt es ebenso nach einer **einheitlichen Sprache**. Das Ziel sollte es sein, konstruktive Details, Kollisionen, Mängel oder projektspezifisches Wissen direkt im BIM Modell zu verorten, um so für eine **einheitliche Kommunikation** mit den ausführenden Firmen und Planern zu sorgen. Die Vereinheitlichung der Kollaboration bewirkt eine Formalisierung des Wissens, steigert die Effektivität und vermeidet Missverständnisse.

# Einheitliche Datenumgebung – Common Data Environment (CDE)

Um die gemeinsame Arbeit am digitalen Modell technisch zu ermöglichen, wird eine einheitliche Datenumgehung, auf Englisch **Common Data Environment (CDE)**, benötigt. Das bedeutet, es wird ein virtueller Projektraum geschaffen, in dem Gebäudemodelle, Pläne, Dokumente, **Point of Interest (PoI)** – also einzelne Themenpunkte, die direkt mit dem Modell verknüpft sind – und sonstige Dateien und Informationen zu den Projektbeteiligten zentral gesammelt und auch bearbeitet werden können. Dieser virtuelle Projektraum wird in einer Cloud abgebildet, das heißt alle Projektbeteiligten können sich unabhängig von ihrer Software über einen Internet Browser oder eine entsprechende Applikation des CDE Betreibers in das CDE einloggen.

Eine grundlegende Funktion des CDE ist die Zusammenführung einzelner BIM-Fachmodelle zu einem BIM-Gesamtmodell. In der Regel werden BIM Modelle als IFC Modelle in das CDE geladen. Die CDE verfügt über einen **IFC-Viewer** – also einem Programm, mit dem sich im Datenformat "Industry Foundation Classes" (IFC) gespeicherte Modelle unabhängig von einem bestimmten Autorensystem betrachten lassen. Dadurch können Projektbeteiligte dieses Gesamtmodell oder Teilmodelle dann nicht nur in 3D betrachten, sondern darin unter anderem Messungen, Schnitte oder Markierungen vornehmen und detailliertere Informationen zu Bauteilen abgerufen werden.

Des Weiteren enthält ein CDE ein Dokumenten-Management-System (DMS). In diesem lassen sich alle in den Projektraum eingestellten Dateien und Dokumente zentral verwalten. Dies gewährleistet, dass Pläne, Modelle oder Schriftverkehr ständig verfügbar sind und alle an dem Projekt Beteiligten immer mit der aktuellen Version der Dokumente arbeiten und diese freigeben, revisionieren, weiterleiten oder sperren können.

Ein DMS archiviert Dokumente automatisch und biete außerdem eine Vielzahl von Filtern, die auf die Dokumente angewendet werden können. Mit solchen Funktionen lassen sich Prozesse bei der Arbeit in dem CDE verschlanken, beschleunigen und teils sogar automatisieren. So kann beispielsweise eine ins DMS des CDE hochgeladene Rechnung automatisch den zuständigen Mitarbeitenden zur Freigabe vorgelegt werden.

Ein weiterer zentraler Bestandteil des CDE ist das Issue Management, also die Verwaltung von Kollisionen. Mithilfe von Kollisionsprüfungstools, die im CDE integriert sind, werden Kollisionen oder Anomalien zwischen den eingestellten Fachmodellen anhand von festgelegten oder selbstdefinierten Regeln entdeckt. Der **BIM-Koordinator**, der den Prozess der Erstellung digitaler Modelle von der Entwurfs- bis zur Bauphase verwaltet und koordiniert, kann dann die aufgetretenen Kollisionen über das CDE validieren.

Die Arbeit mit einer CDE sorgt für eine revisionssichere Dokumentation, stellt die Einhaltung von Prozessspezifikationen von Beteiligten sicher und verbessert die Kommunikation durch die Zuordnung aller Themen ans BIM-Modell. Da Änderungen in Echtzeit verfolgt, aber auch standardisierte Prozesse festgelegt werden können, werden Fehler im Informationsmanagement oder Kommunikationsprobleme zwischen den Projektbeteiligten umgangen, so dass die Projektkoordination eine wesentliche Verschlankung erfährt und unter der zu erwartenden und ständig steigenden Datenmenge generell erst effizient möglich wird. Das steigert die Möglichkeiten den Anforderungen an eine hochqualitative Projektkoordination gerecht zu werden.

# Die DIN SPEC 91391

Bereitgestellt werden CDE von diversen Softwareanbietern. Die DIN SPEC 91391 unterstützt KMU's bei der Auswahl und beschreibt die Anforderungen, die ein CDE bei BIM-Projekten erfüllen muss. Sie besteht aus zwei Teilen.

#### **Teil 1: Module und Funktionen einer Gemeinsamen Datenumgebung**

Hier werden die grundlegenden Komponenten und Aufgaben einer CDE definiert. Dabei wird zwischen Mindestanforderungen und Zusatzfunktionen des CDE unterschieden und mögliche Anwendungsfälle für diese Funktionen vorgestellt. Dadurch erhalten Auftraggeber und Auftragnehmer einen Überblick darüber, welche Anforderungen ihr CDE erfüllen sollte. Die in Teil 1 als Anhang mitgelieferte Anforderungsliste im Excel-Format kann sehr gut als Grundlage des Lastenheftes bei der Beschaffung einer CDE verwendet werden.

#### **Teil 2: Offener Datenaustausch mit Gemeinsamen Datenumgebungen**

Dieser Teil beschreibt ein Schnittstellenkonzept für den reibungslosen Datenaustausch in openBIM Projekten. In diesen Projekten nutzen die Projektbeteiligten Software verschiedener Hersteller. Damit sie trotzdem reibungslos zusammenarbeiten und Daten verlustfrei austauschen können, müssen klare Anforderungen an die Schnittstellen der genutzten Programme festgelegt werden.

 $\rightarrow$  [Die DIN SPEC 91391 ist hier kostenfrei und zum Download erhältlich](www.beuth.de/go/din-spec-91391).

# Einheitliche Sprache – BuildingSMART Data Dictionary (bSDD)

Ein Vorteil von BIM besteht darin, dass Projektbeteiligte in einem Modell Projektinformationen einfach filtern, suchen und analysieren können. Damit das funktioniert, müssen Objekttypen – etwa ein Fenster - und seine Attribute – zum Beispiel die Breite und Höhe eines Bauteils – präzise und mit einheitlichen Bezeichnungen angeben werden. Doch was der eine als Wärmedurchgangskoeffizient benennt, benennt ein anderer Beteiligter U-Wert. Beide meinen zwar dasselbe, doch die unterschiedlichen Bezeichnungen führen dazu, dass sich Informationen in einem BIM-Modell nicht mehr finden lassen oder Analysen fehlerhaft sind. Mit entsprechenden BIM-Richtlinien und Namenskonventionen lassen sich solche Probleme teilweise vermeiden. Eine ganzheitliche Lösung bietet aber das buildingSMART Data Dictionary (bSDD). Das bSDD ist eine kostenlose und online verfügbare Bibliothek zur Zuordnung von Synonymen in mehrsprachiger Übersetzung auf Basis der ISO 12006-3. Diese Standardisierung ermöglicht es Software-Herstellern, Objekte zweifelsfrei zu definieren und die für den Datentransfer erforderlichen Schnittstellen zu entwickeln.

Das bsDD arbeitet immer im Hintergrund. Das bedeutet, dass ein Planer das gleiche BIM-Modell auf Deutsch nutzen kann, während es sich ein Kollege auf Französisch ansieht. So werden Kommunikationsbarrieren abgebaut und Projektbeteiligte können an einem BIM-Modell über Sprachgrenzen hinaus zusammenarbeiten.

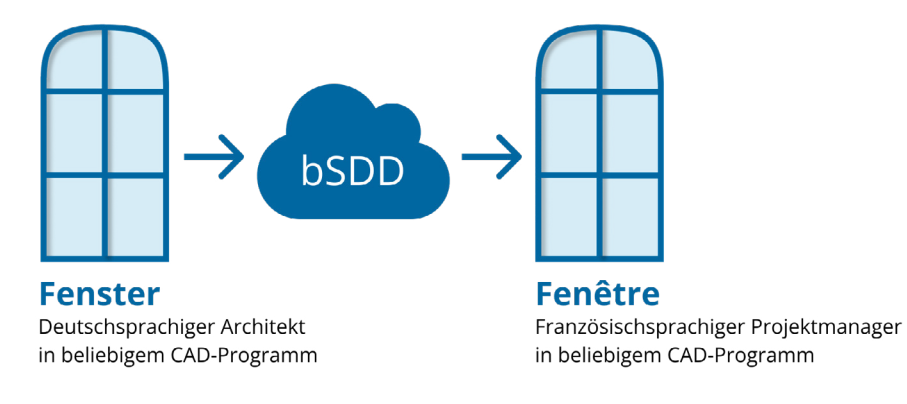

Schematische Darstellung des bSDD (Quelle: Eigene Darstellung in Anlehnung an BIMconnect)

Beim Zusammentragen von Fachmodellen des Architekten, des Elektro- sowie des Heizungs-, Lüftungs-, Sanitär- und Klimatechnik-Planers zu einem Koordinationsmodell treten oft zahlreiche Kollisionen auf. Die Koordinierung dieser Kollisionen zwischen den Projektbeteiligten kann für einen BIM-Koordinator sehr aufwendig sein. All diese Kollisionen müssen vom Koordinationsprogramm in eine Tabelle mit den entsprechenden Informationen wie Beschreibung, Verantwortliche, Priorität, Frist u.v.m. übertragen werden. Dazu werden häufig noch Screenshots mit entsprechenden Kennzeichnungen aus dem Modell beigefügt, um Missverständnissen gleich von Anfang an zu minimieren. Diese Unterlagen werden dann zumeist per Mail an die Projektbeteiligten mit der Aufforderung zur Bearbeitung verschickt.

Komplizierter wird es nun mit den Antworten der Projektbeteiligten, die darauf folgen. Die bestehen zumeist aus Nachfragen zu den angemerkten Kollisionen, die man dann über das Telefon zu klären versucht. Haben die Projektbeteiligten alles soweit verstanden, folgen die kommentierte Tabelle und Screenshots, die nun zusammengeführt werden müssen. An dieser Stelle stellt sich dann oft heraus, dass die Anmerkungen trotz klärenden Gesprächen nicht richtig verstanden oder an falscher Stelle umgesetzt wurden. Zusätzlich gehen durch diese Art der Modellkoordination Informationen dadurch verloren, dass Tabelleneinträge überschrieben oder Informationen allein per Mail kommuniziert werden. Getätigte Änderungen sind so nicht transparent nachverfolgbar. Je größer das Projekt ist und je mehr Personen daran beteiligt sind, desto schwieriger wird es, dass Modell ohne richtige Strukturen effektiv zu koordinieren.

# Einheitliche Kommunikation – BIM Collaboration Format (BCF)

In den meisten Koordinationsprogrammen können Kollisionen als PoI intern gespeichert werden. In diesen PoI sind die Position der Kollision im Modell, die Schnittebene sowie diverse Attribute hinterlegt.

Eine wirkliche Erleichterung in der Koordination bringt das BIM Collaboration Format (BCF). Dieses Dateiformat ist softwareunabhängig und kann somit in alle BCF-kompatiblen Koordinations- und CAD-Programme geladen werden. Es dient zur Verfolgung von Kollisionen während sie über den BIM-Prozess hinweg identifiziert, gemeldet und gelöst werden. Durch die direkte Verknüpfung der PoI mit dem Modell ist eine unmissverständliche Kommunikation möglich.

# **Diese Informationen lassen sich per BCF transportieren** Chaos im Koordinationsalltag

#### **Meta-Daten**

- ► Thema (Kollision, Frage, Information …)
- ► Status (offen, erledigt, in Prüfung, geschlossen)
- ► Titel
- ► Priorität (A, B, C ...)
- $\blacktriangleright$  Index (01, 02, 03 ...)
- ► Frei zu wählende Schlagworte
- ► Erstelldatum
- ► Ersteller
- ► Zieldatum
- ► Verantwortliche
- ► Beschreibung
- ► Weitere automatisch generierte Daten

#### **Kamerasituation**

Die Situation der Kamera bei der Erstellung des PoI wird über die Koordinaten der Kameraposition (X/Y/Y) und -blickrichtung (X/Y/Z) gespeichert. Zusätzlich wird ein Screenshot inklusive aller Eintragungen gespeichert.

#### **Schnittebenen**

Ebenso wird die Schnittebene (vorne, hinten, rechts, links, oben, unten) gespeichert, die bei der Erstellung des PoI genutzt wurde, um eine bestimmte Stelle im Gebäude sichtbar zu machen.

### **Objektstatus**

Sollten Objekte ausgeblendet, selektiert oder eingefärbt worden sein, wird dies ebenfalls erfasst.

#### **GUID**

Die an der Kollision beteiligten Objekte lassen sich mithilfe ihrer GUID (Global Unique Identifier) hinterlegen, sodass sie eindeutig ausmachbar sind.

#### **MarkUps**

Vorgenommene Markierungen als Linienobjekt werden ebenfalls gespeichert.

#### **Geometrie**

Durch das sogenannte BIM-Snippet, auf deutsch BIM-Schnipsel, wird es möglich, mit einem PoI ebenfalls einen kleinen Teil der Geometrie des Modells mitzuliefern. Das ist besonders hilfreich, wenn zum Beispiel der TGA-Planer vom Tragwerksplaner einen Durchbruch durch ein tragendes Bauteil fordert. Denn er kann die Geometrie der Öffnung gleich mit versenden.

Alle im Koordinationsprogramm erstellten Kollisionen lassen sich mittels einer **bcfXML-Datei** speichern. Diese Datei ist in Unterordner für jede einzelne Kollision unterteilt. In der Abbildung erkennt man, dass jede Kollision einen eigenen GUID (Global Unique Identifier) erhalten hat. In jedem dieser Kollisionsordner finden sich drei Dateien: Ein Screenshot, eine bcf-Datei mit allen Meta-Daten und eine bcfv-Datei mit Informationen zur Kamerasituation, den GUIDs betroffener Bauteile, Objektstatus, MarkUps und Schnittebenen.

# **O** bcfzip

- H83IG3NA-33DA-A34I-3F98KL24 (Kollisionsordner mit GUID)
	- **O** Snapshot.png (Screenshot der Kollision)
	- Markup.bcf (Metadaten der Kollision)
	- Viewpoint.bcfv (Ansichtsinformationen der Kollision)
- 138D91NG-AA83-J83H-I275LW14 (Kollisionsordner mit GUID)
- P21OL3A3-89EC-B63P-8U23JS56 (Kollisionsordner mit GUID)
- b bcf.version (Versionsdatei)

Aufbau einer bcfzip-Datei (Quelle: Eigene Darstellung)

Anstatt von Tabellen und Screenshots kann nun einfach die **BCF-Datei** an die Projektbeteiligten verschickt werden, sodass diese es in ihrem BCF-kompatiblem CAD-Programm öffnen können. Beim Klick auf die entsprechenden PoI erhalten Anwender dann genau die gleiche Darstellung der Kollision wie die Person, die diesen Punkt erstellt hat. Außerdem können Meta-Daten, wie beispielsweise der Status, bearbeitet werden. Geschieht das, wird im PoI automatisch hinterlegt, wann und von wem eine Änderung vorgenommen wurde. Ebenso kann, wenn nötig, auch eine neue zugehörige Kamerasituation erstellt werden. Haben die jeweiligen Fachplaner alle Änderungen vorgenommen, kann das überarbeitete PoI als BCF gespeichert und zurück an den BIM-Koordinator geschickt werden (siehe Abbildung).

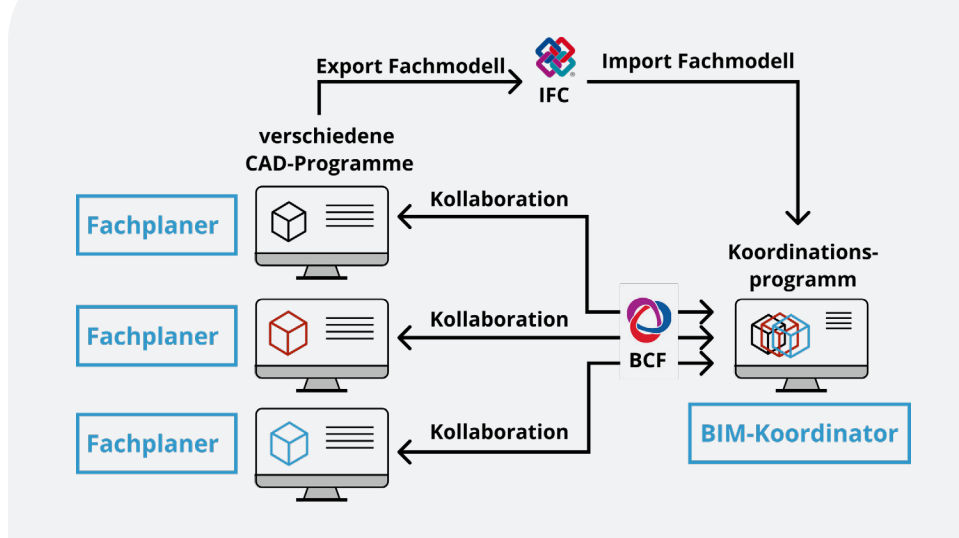

Modellbasierte Koordination mit BCF (Quelle: Eigene Darstellung)

Der BIM-Koordinator kann jetzt alle BCF-Dateien in seinem Koordinationsmodell zusammenführen und die Bearbeitungen der Projektbeteiligten überprüfen, ergänzen und dann wieder an die Beteiligten zurückschicken.

# Mit BCF im CDE kommunizieren

BCF-Dateien per Mail hin und her zu verschicken wird überflüssig, wenn man BCF-Dateien in einem **CDE** verarbeitet. Dazu sollten alle Projektbeteiligten einen Zugang zu einem gemeinsamen CDE mit entsprechender Rollenverteilung erhalten. In diese ist das Koordinationsprogramm integriert, sodass PoI beim Erstellen und Bearbeiten durch den BIM-Koordinator synchronisiert werden. Modellierende Parteien können sich die PoI dann über eine Anbindung an das CDE direkt in ihrem CAD-Programm anzeigen lassen und bearbeiten. Bauherr, Nutzer, Sachverständige und weitere, die über kein CAD-Programm verfügen, haben ebenfalls die Möglichkeit am Koordinationsprozess teilzunehmen, weil sie sich das Modell im browserbasierten CDE ansehen und kommentieren können.

# **AUS DER PRAXIS: Mängelmanagement mit BCF**

Ein Projekt, welches derzeit von der Kommunikation über das CDE profitiert, ist die **Renovierung eines großen Bürogebäudekomplexes in Offenbach**. Hier wird das gesamte Mängelmanagement über BCF durchgeführt. Dafür sind alle Projektbeteiligten im CDE angelegt und entsprechende Rechte vergeben worden. Nach dem Erstellen eines Mangels werden die Verantwortlichen sofort über ihren Auftrag zu Behebung des Mangels benachrichtigt.

Die LeitWerk AG, als Bauherrenvertretung, hat einen Gesamtüberblick darüber wer welche Mängel, Klärungspunkte und

Restleistungen angelegt und zugeteilt bekommen hat und kann die Prozesse so verfolgen, dokumentieren und steuern.

Die Kommunikation über BCF bringt eine große Erleichterung für das gesamte Projektteam. Das System zeichnet auf, wer wann welche Anmerkungen hinzugefügt hat und ermöglicht so eine konsequente Chronologie und damit eine vereinfachte Berichtserstellung und Dokumentation. Klärungsbedarfe, die in vorherigen Projekten bestanden, erübrigen sich heute durch die genaue Verortung im 3D Modell und das verlinkte Bildmaterial.

# Fazit

Das CDE ist die zentrale Plattform für das Vorhalten und Austauschen von Projektinformationen. Durch die Bündelung von Modellen, Daten und Dokumenten wird eine einheitliche Koordination ermöglicht. Eine einheitliche Sprache sowie das BCF sind dabei wichtige Bausteine für eine einheitliche Kommunikation. Diese Aspekte führen damit nicht nur innerhalb eines Unternehmens, sondern vor allem in der interdisziplinären Anwendung mehrerer am Projekt beteiligter Akteure zu einer erfolgreichen Projektkoordination.

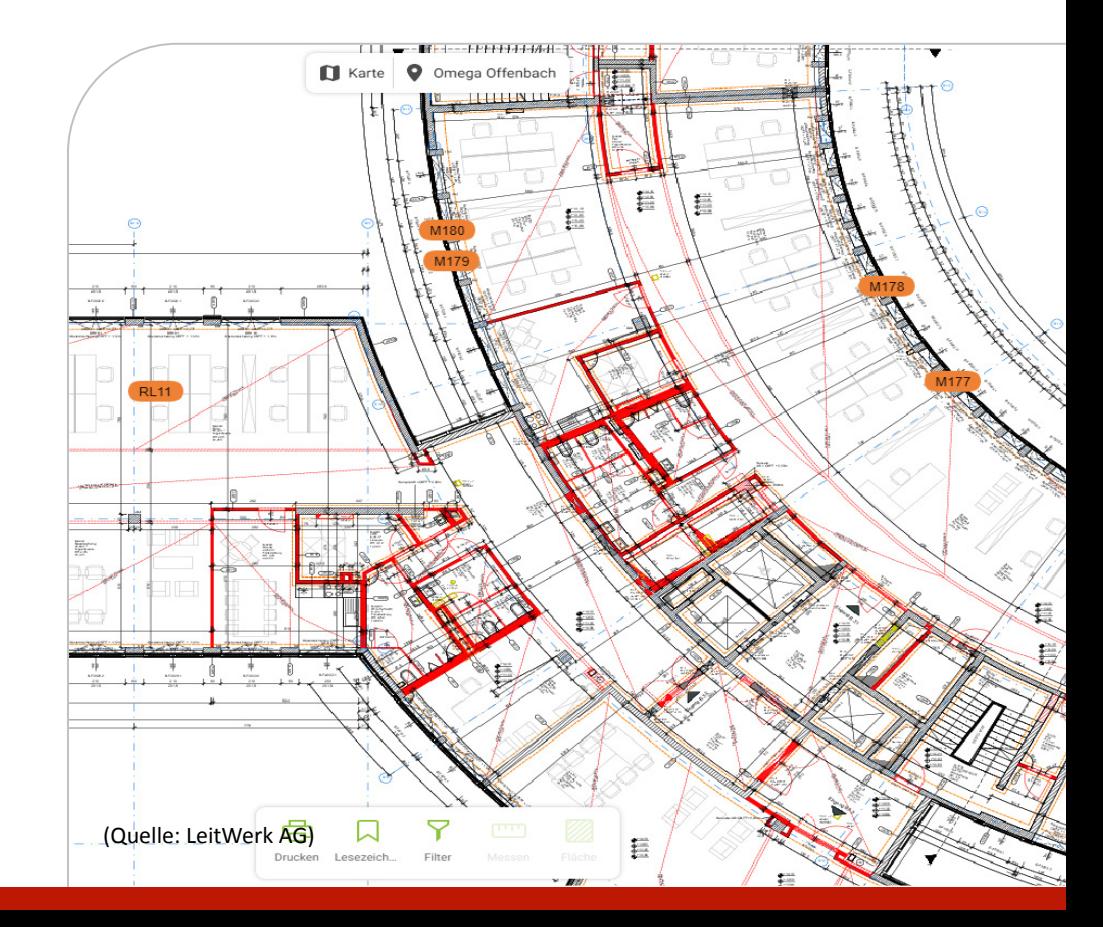

Den ausführlichen Projektbericht finden Sie auf <www.kompetenzzentrum-planen-und-bauen.digital>

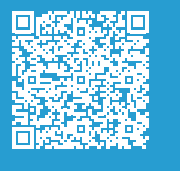

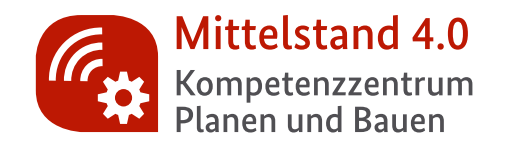

# Wie Sie uns erreichen

info@kompetenzzentrum-planen-und-bauen.digital www.kompetenzzentrum-planen-und-bauen.digital

# Über Mittelstand-Digital

Mittelstand-Digital informiert kleine und mittlere Unternehmen über die Chancen und Herausforderungen der Digitalisierung. Die geförderten Kompetenzzentren helfen mit Expertenwissen, Demonstrationszentren, Best-Practice-Beispielen sowie Netzwerken, die dem Erfahrungsaustausch dienen. Das Bundesministerium für Wirtschaft und Energie (BMWi) ermöglicht die kostenfreie Nutzung aller Angebote von Mittelstand-Digital. Der DLR Projektträger begleitet im Auftrag des BMWi die Kompetenzzentren fachlich und sorgt für eine bedarfs- und mittelstandsgerechte Umsetzung der Angebote. Das Wissenschaftliche Institut für Infrastruktur und Kommunikationsdienste (WIK) unterstützt mit wissenschaftlicher Begleitung, Vernetzung und Öffentlichkeitsarbeit. Weitere Informationen finden Sie unter www.mittelstand-digital.de

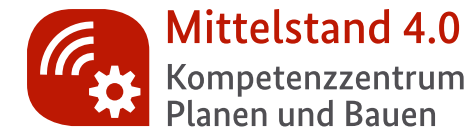

# Die regionalen Mittelstand 4.0-Kompetenzzentren Die regionalen Mittelstand 4.0-Kompetenzzentren und Themenzentren mit Ihren Stützpunkten

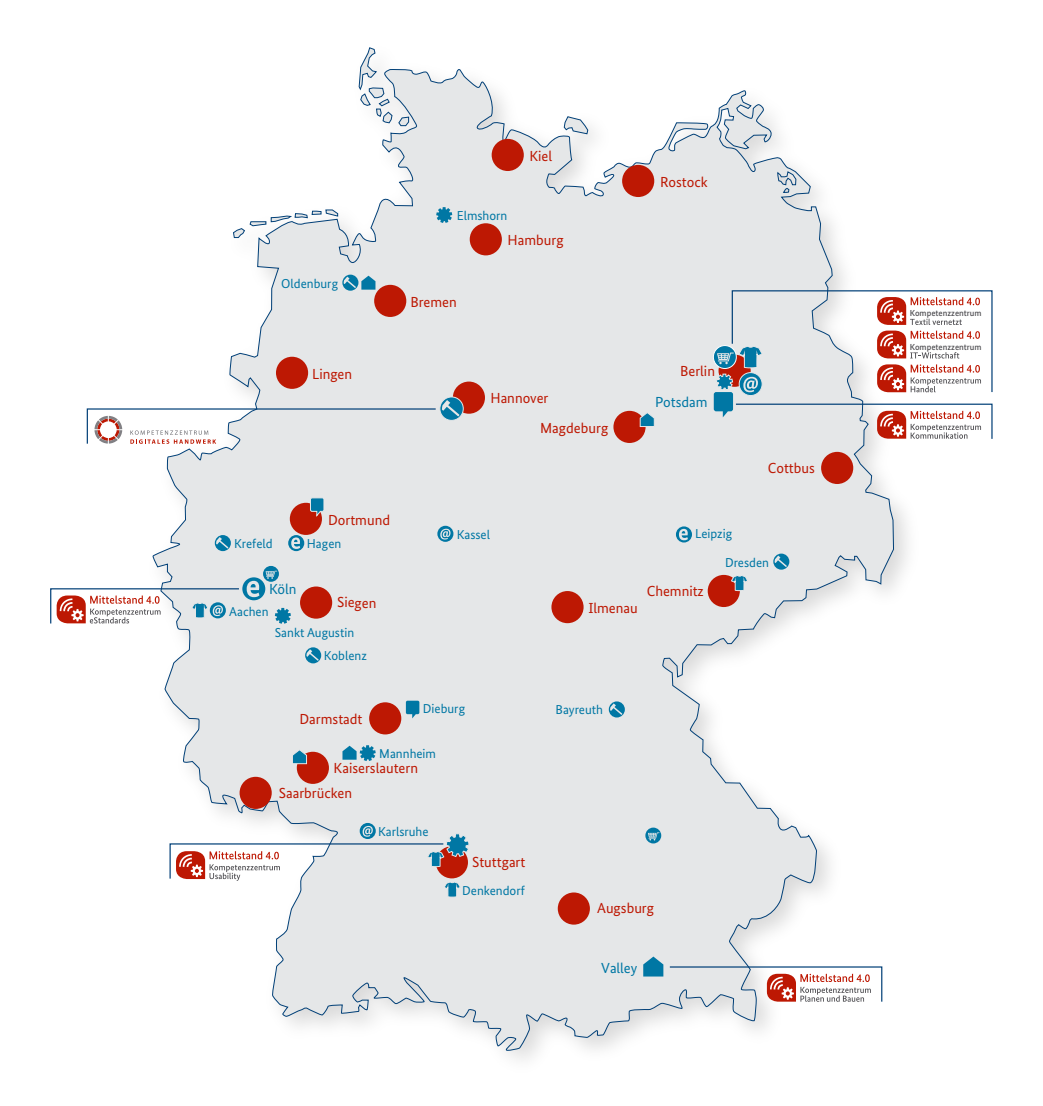

Mittelstand-Digital

Gefördert durch

**Bundesministerium** für Wirtschaft und Klimaschutz

aufgrund eines Reschlusse grund eines Deseinusse.<br>: Deutschen Bundestage